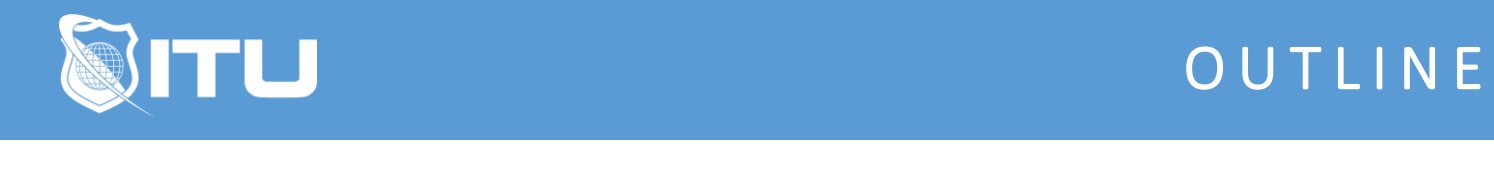

https://www.ituonline.com/

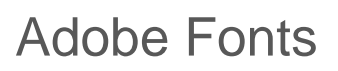

## Module 1 - Adobe Fonts

Instructor Intro Course Intro Navigating the Interface Activating and Deactivating Fonts Font Packs Type Kit Web Fonts Course Conclusion